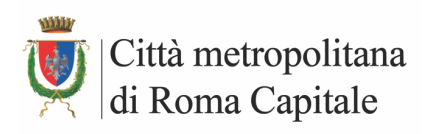

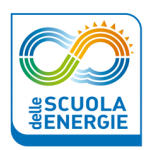

## **PROGRAMMA**

## SCHEDA DI SINTESI – ALLEGATO A

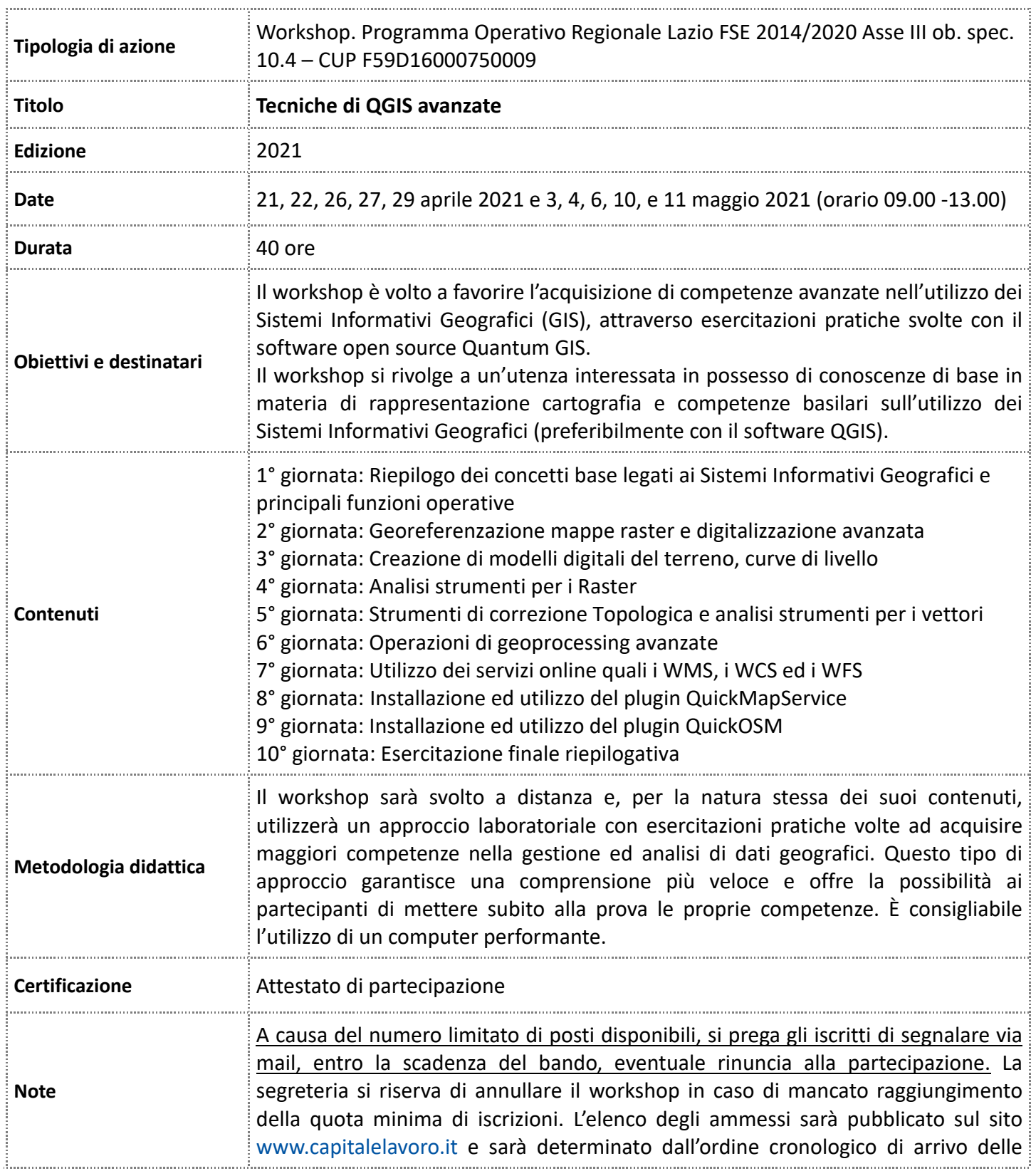

**OB** 

**REGIONE**<br>LAZIO

regione.lazio.it

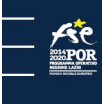

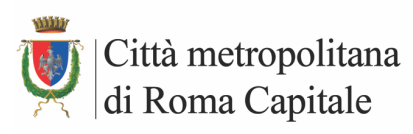

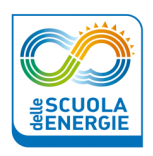

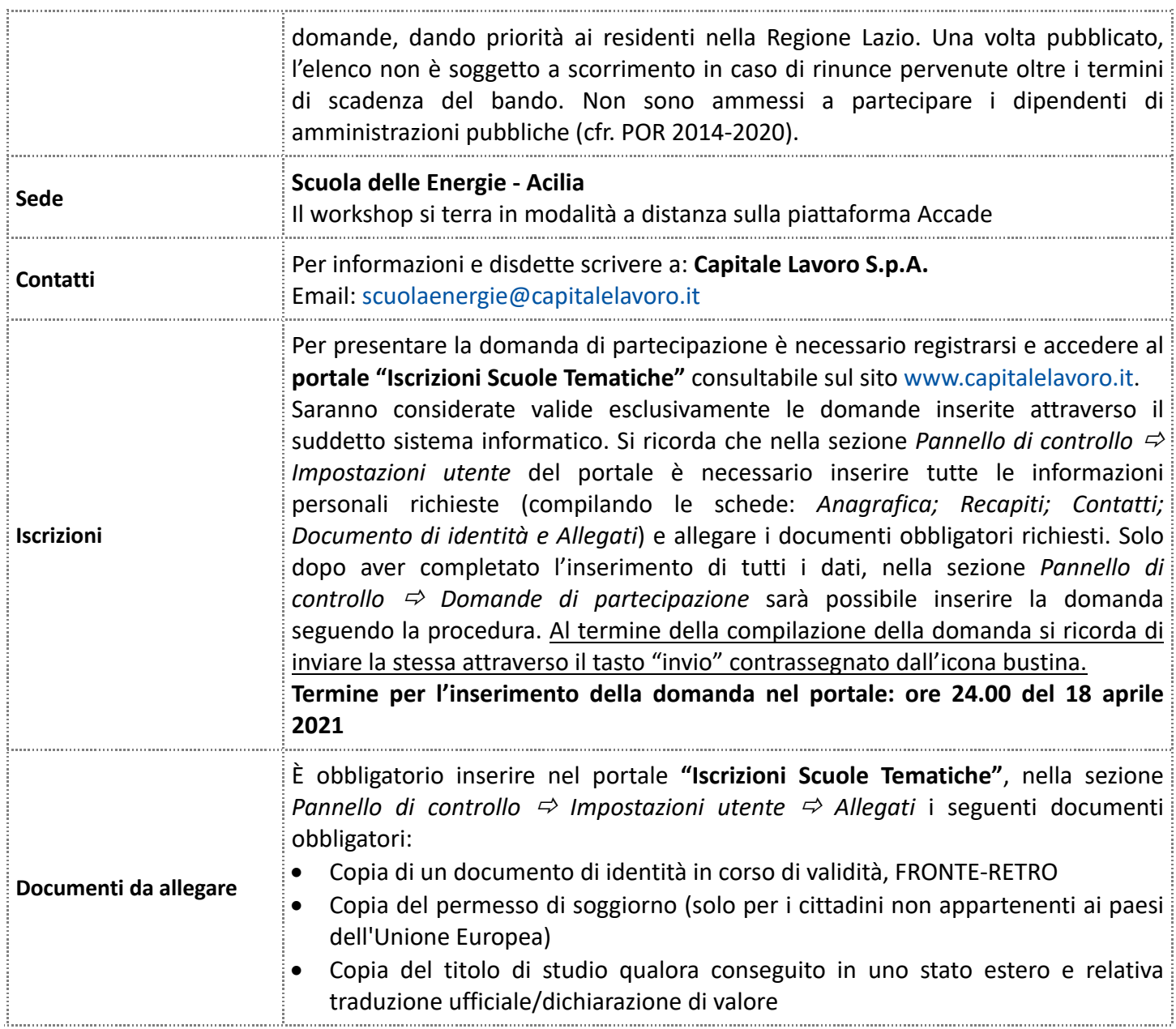

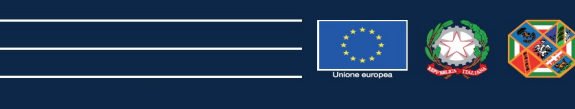

**SIONE** 

 $\frac{1}{210}$ .<br>lazio.it